## Making RDi Your Own The OMNI User Making RDi Your Own • Bruce Guetzkow (GMan) • Liebovich Bros., Inc. – Rockford IL • WMCPA • 30+ Years in IT • 30+ Technical Articles • RPG, SQL, CL, REXX, PHP, HTML, CSS, JavaScript, and anything else I can get my hands on Agenda • Phones - Stealth Mode, Please! • Basic Information Plugins Preferences • Tips • Questions?

### RDi: Based on Eclipse

- RDi Version 9.5.x: Eclipse Version 4.4.x Luna
- RDi Version 9.6.x: Eclipse Version 4.6.x Neon
- Add plugins that are designed for your version of Eclipse

# RDi Version \*\*Compared Medicano Charactery for a Compared Compared Compare

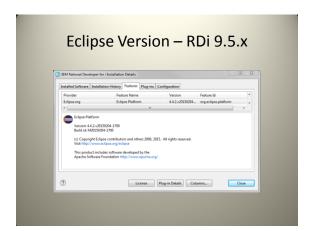

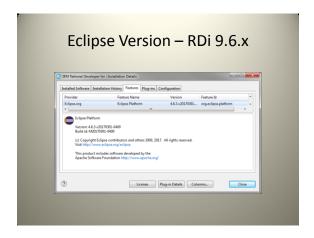

## Plugins • Add functionality to RDi (Eclipse) - Eclipse Marketplace • eclipse.marketplace.org - iSphere • iSPHERE Library needs to be installed • Compare/Merge • Search (VERY FAST!) • Label Decorations (set Preference) • Spooled Files - PDT (PHP Development Tools) - Vendor-supplied

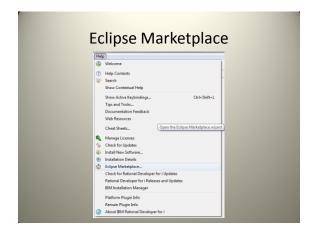

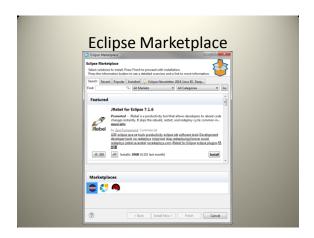

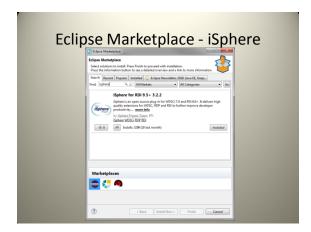

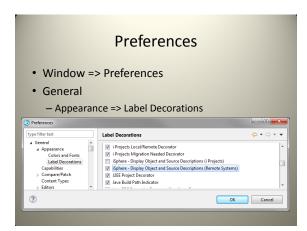

| Label Decorations |  |
|-------------------|--|
|                   |  |

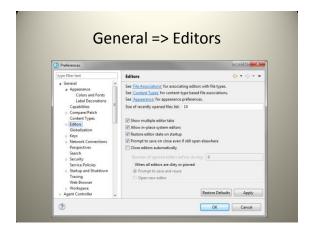

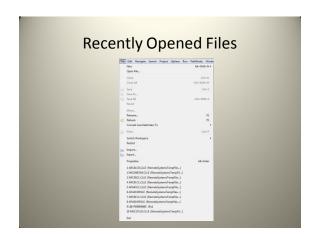

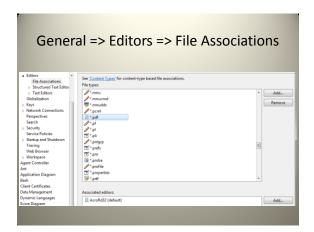

|                                                                                                    | Application Diagram                                                                                                    |                  |
|----------------------------------------------------------------------------------------------------|----------------------------------------------------------------------------------------------------|------------------|
| type filter text                                                                                                    | Application Diagram                                                                                                    | <b>⇔</b> • ⇔ • • |
| General Agent Controller Ant Application Diagram Beh Client Certificates Data Management Dynamic Languages Econ Diagram Help i Projects BMP bratal/Update Gphere Java Java Java Java Java Java Java Jav | Specify settings for application diagrams.  Default view:  ### ### Amount of Company Program Shocken Diagram Laryout Laryout Une style  Obstope  Chemistore  Herioscatal | •                |
|                                                                                                    | Q <sub>D</sub> D <sup>G</sup> Visualize Application Diagram Q <sub>D</sub> D <sup>G</sup> Properties Alt-Enter Q <sub>D</sub> DSPPGMMOD.rpgle * D                        |                  |

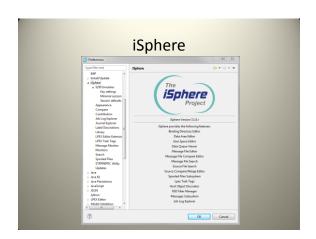

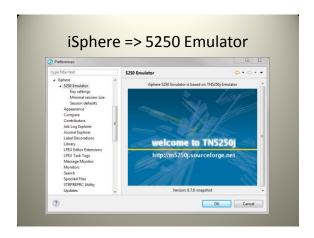

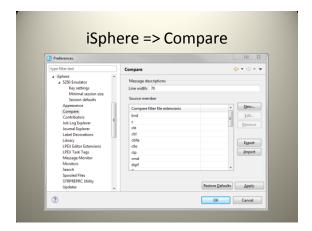

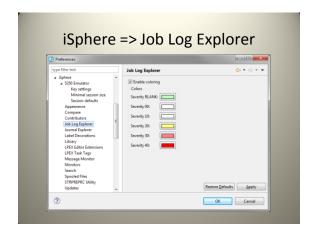

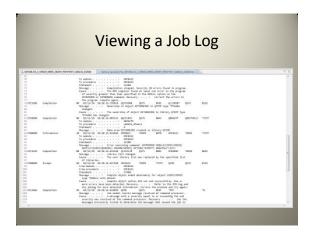

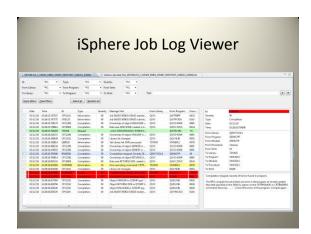

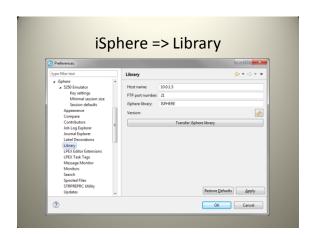

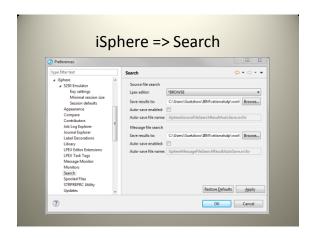

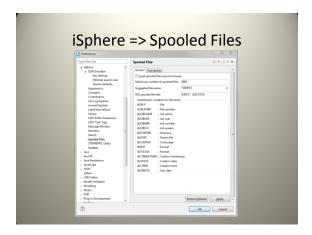

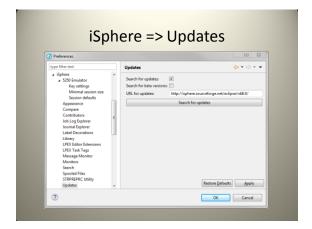

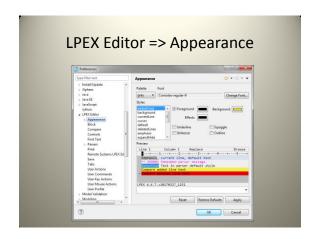

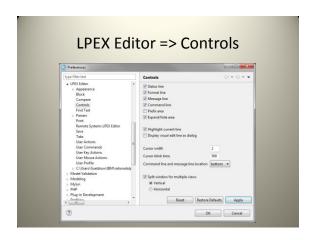

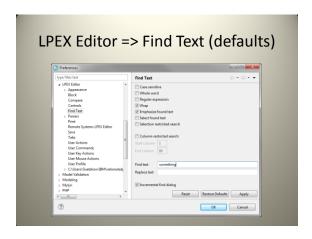

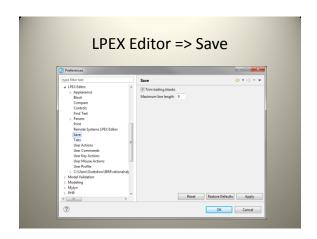

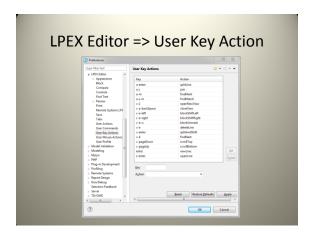

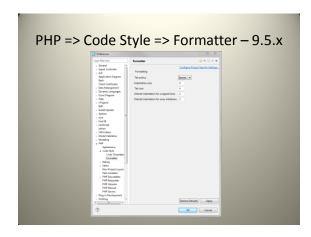

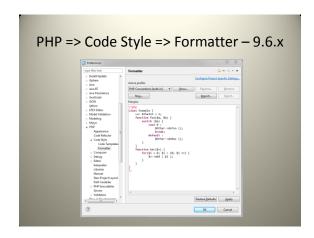

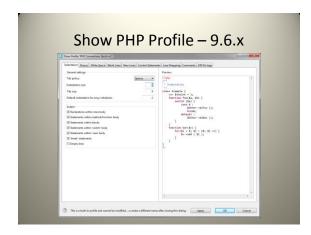

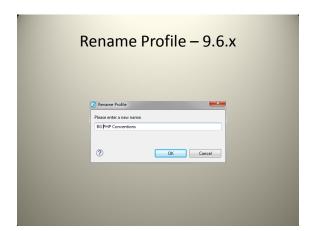

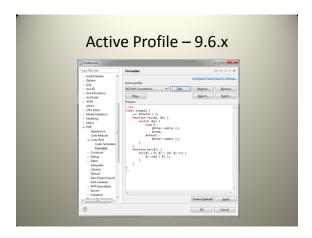

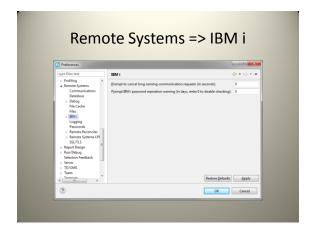

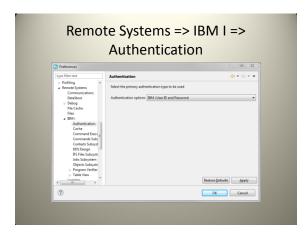

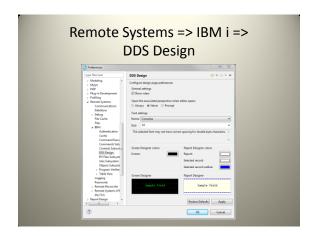

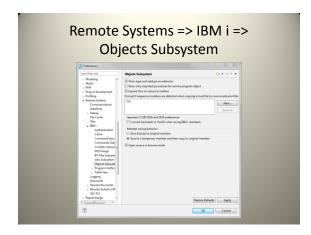

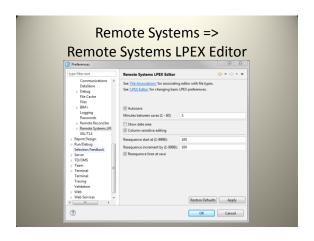

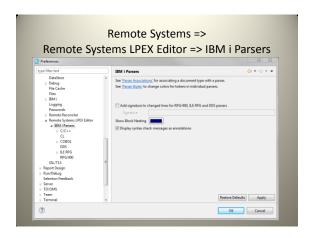

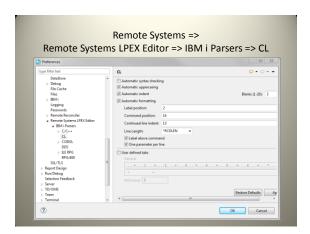

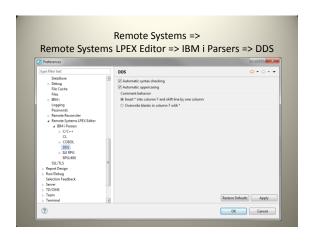

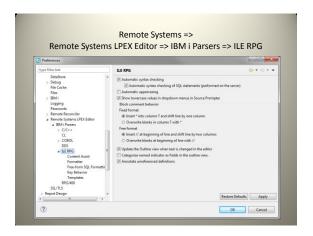

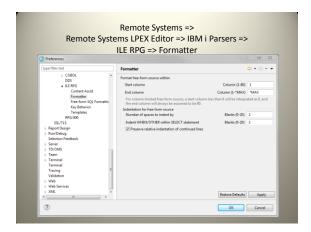

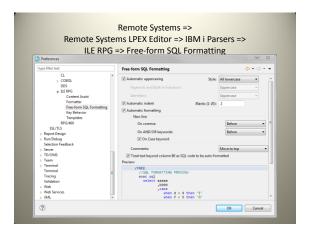

| Remote Systems =><br>Remote Systems LPEX Editor => IBM i Parsers =><br>ILE RPG => Key Behavior                                                                                                    |                                                                                                    |                                                                                                    |  |  |  |
|----------------------------------------------------------------------------------------------------|----------------------------------------------------------------------------------------------------|----------------------------------------------------------------------------------------------------|--|--|--|
| Preferences                                                                                                    |                                                                                                    | - B S                                                                                                    |  |  |  |
| type filter text                                                                                                    | Key Behavior                                                                                                    | \$\psi \cdot \cdot |  |  |  |
| # Breed Spires US (May 200 Mg) Proceedings of the Control of the Control of the C | Stee to y shakes  [Repart persons questionate type  [Repart persons questionate type  [Mayor persons questionate type  [Mayor persons questionate type  [Mayor persons questionate type  [Mayor persons questionate type  [MAZOR  [MAZOR  [MAZ | See <u>Exemptor</u> for number of spaces.  Style (NADX •                                                                                                    |  |  |  |
|                                                                                                    | Tab by shahoro    Tab key innesting secret for feet from source.    Use or direct tabs     11 Control     12 Control     13 Control     14 Control     14 Control     15 Control     15 Co | See <u>Summation</u> for number of spaces  Commanda  Restore Defeats  Apply                                                                                                    |  |  |  |

### Tips

- Terminology
  - View Information Window
  - Perspective Collection of Views
- Give you more Real Estate
  - Make editor view as large as possible
    - Full screen (full on one screen if using multiple)
  - Minimizing Stacks
  - Double-click View to fill perspective

### Views

- Add/Remove Views as needed
- Views can be positioned anywhere you like
- Snippets
- Object Table
- Tasks/Bookmarks
- Properties

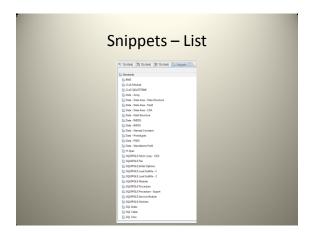

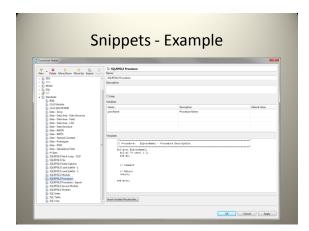

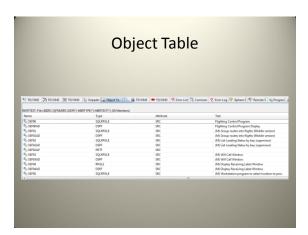

### Really Full Screen

- Multiple screens
- Maximize icon fills one screen
- For Maximum Real Estate
  - Restore Down
  - Drag top/bottom/left/right to edges of both screens
  - Minimize all stacks, leaving only editor
  - Open one or more source members
  - Align edges with break between monitors

### Questions?

- You can always contact me at:
  - <u>bguetzkow@liebovich.com</u>
  - @gmantechi (Twitter)
  - LinkedIn
- Thanks for attending!